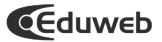

# Una experiencia educativa utilizando Listas de Discusión

Enrique Silva Escuela de Educación UCV. Jefe Dpto. Pensamiento Social enrique.silva@ucv.ve y enriques2006@gmail.com

La experiencia se realizó en los Estudios Universitarios Supervisados de la Escuela de Educación en la Universidad Central de Venezuela utilizando Listas de Discusión como complemento a las asesorías presenciales. Nuestros objetivos están orientados a mejorar los aprendizajes de los estudiantes, creando un espacio virtual que permita el trabajo colaborativo entre pares. El proceso investigativo se enmarcó en los principios de la Investigación – Acción en un proceso cíclico con tres grandes fases: planificación, acción, reflexión y replanificación, reiniciándose el ciclo. Partimos de la reflexión acerca del quehacer docente, considerando los objetivos educativos programáticos y nuestros métodos de trabajo, se intercambiaron opiniones con colegas, para implementar las distintas ideas, se consultó a los estudiantes en grupos focales, para después de la puesta en práctica reinar el proceso. Se concluye que el trabajo requiere de mayor dedicación por parte de estudiantes y docente, lo cual genera un alto grado de participación y mejoría en la calidad de los trabajos. Se disminuyen los costos de los EUS al disminuir el número de viajes para las asesorías. Es conveniente fortalecer las salas de computación con equipos y la presencia de pasantes con conocimiento de las herramientas tecnológicas. Debe promoverse la cultura tecnológica desde los primeros semestres de la carrera.

Palabras Clave: Estudios Universitarios Supervisados. Listas de discusión. Investigación – Acción.

AN EDUCATIONAL EXPERIENCE USING DISCUSIONS LISTS

## **Abstract**

Discussions lists, as a complement of face-to-face tutorials, have been previously used by the Supervised University Studies at the School of Education, Central University of Venezuela. Our goals are to improve the students' learning process, and to create virtual spaces that encourage collaborative work among peers. The investigation follows the Action-Research principles within a cyclical process, made up by three mayor phases: planning, action, reflection. The starting point is the professor's work analysis, which takes into account: the educational objectives, the researchers' own methodology and their interaction with colleagues and students that generates ideas during the process. In conclusion, the educational program needs more effort by professors and students, which eventually result in a higher grade of participation and quality. SUS costs decrease as the number of tutorial travels reduces. It is recommended to improve computer lab equipment, the number of qualified technologically-savvy professionals and to promote technological culture from the very first semesters.

Key Words: Supervised University Studies. Discussion Lists. Action-Research.

## UNA EXPERIENCIA EDUCATIVA UTILIZANDO LISTAS DE **DISCUSIÓN**

#### **Introducción:**

En nuestro desempeño en los Estudios Universitarios Supervisados (EUS) de la Escuela de Educación en la Universidad Central de Venezuela hemos compartido tanto con docentes como con estudiantes acerca de la práctica educativa y las formas de impartir la enseñanza.

A partir de esos intercambios hemos encontrado diversas consideraciones acerca del qué y el cómo hacer para lograr aprendizajes significativos, las cuales implican la incorporación de las Tecnologías de la Información y la Comunicación (TIC) al proceso educativo, aunque pocas son implementadas y evaluadas.

Nuestra meta y objetivos han estado referidos a la necesidad de mejorar los aprendizajes de los estudiantes de los EUS, para lo cual consideramos establecer un contacto más frecuente, aparte de las 4 asesorías presenciales, a la par de utilizar el intercambio entre pares, como medio para alcanzar la consolidación de un núcleo sólido de aprendizajes en lo que Vigotsky denomina la Zona de Desarrollo Próximo (ZDP).

Para ello nos valimos de las Tecnologías de la Información y la Comunicación (TIC) como soporte para la creación de espacios de aprendizaje.

Partimos de la reflexión acerca del quehacer docente, considerando los objetivos educativos programáticos y nuestros métodos de trabajo, se intercambiaron opiniones con colegas, para implementar las distintas ideas, se consultaron estudiantes en grupos focales, lo cual constituye un proceso cíclico con tres grandes fases: planificación, acción, reflexión y replanificación, reiniciándose el ciclo. Este proceso es coherente con los principios de la Investigación-Acción esbozados por autores como: Kemmis y McTaggart (1988), Carr y Kemmis (1988), Martínez (2000) y otros.

Se realizó una revisión bibliográfica acerca de experiencias realizadas a nivel de Educación Superior, en paralelo se utilizó el correo electrónico para disminuir los espacios temporales que se dan entre asesorías.

Esta experiencia requirió tiempo de dedicación y, aunque no aportó grandes resultados, sirvió para comprender aspectos incidentes en el proceso que obligaron a reorientar el trabajo, con otras herramientas.

Las tecnologías tienen potencial para propiciar el intercambio de información y sustentar aprendizajes, aunque no siempre rinden frutos, en buena medida, debido a que se pretende transferir la práctica de actividades presenciales a los espacios virtuales sin considerar las especificidades de ambos. La presentación de información no es suficiente para que esta sea internalizada. De allí la necesidad de indagar más acerca de los procesos de aprendizaje, conjuntamente con la exploración en la práctica de las características y factibilidad de uso de las herramientas informáticas.

# 1- La experiencia.

Los Estudios Universitarios Supervisados (EUS) de la Escuela de Educación de la UCV son una modalidad de estudios semipresencial, donde los estudiantes trabajan de manera independiente con materiales de apoyo acordes a las asignaturas y se encuentran con el docente en 4 asesorías presenciales durante el semestre. Con lo cual las oportunidades de participación y consulta suelen ser insuficientes, ya que la segunda y cuarta asesorías suelen ser de evaluación.

# 1.  $1 -$  Los inicios

Iniciamos la experiencia en el semestre 2001 – II, utilizando el correo electrónico como medio de intercambio entre asesorías, sin embargo cerca del 70 % de los estudiantes en las asignaturas que dictábamos en el Núcleo de Barquisimeto (Teoría de la Planificación y Planificación Educativa Regional) indicaban no tener acceso a Internet y más del 80 % nunca habían hecho

uso del correo electrónico.

El intercambio de mensajes, aunque relativamente frecuente por parte de algunos estudiantes, fue bastante limitado (entre 1 y 5 mensajes de 14 estudiantes).

Para el semestre 2002-I se planteó la necesidad de que todos los estudiantes creasen una cuenta de correo individual, sin embargo tampoco fue eficiente el trabajo (las excusas más frecuentes no tener computador, dificultades para acceder a centros de comunicación y falta de recursos para pagar en los cyber cafés o centros de comunicación.

Durante el siguiente semestre se realizó un levantamiento de información acerca de la ubicación de centros de Informática en las cercanías del núcleo y los costos de conexión, se estableció que en las cercanías del núcleo existían cerca de 60 centros con posibilidades de conexión a Internet con costos entre 800 Bs. la media hora hasta 3 000 Bs. la hora.

En el semestre 2002 – I se aplicó una encuesta, acerca del uso del computador, Internet y correo electrónico:

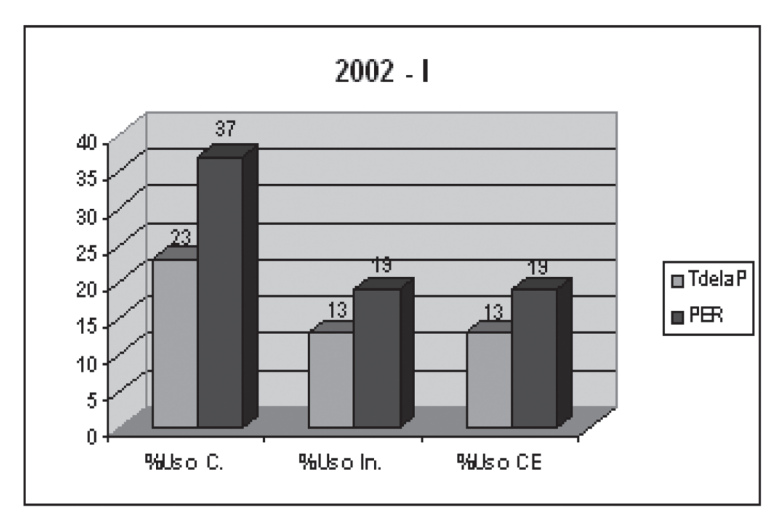

Figura 1. Estos datos concuerdan bastante bien con los aportados por Cornieles Idalia (2002).

El número de estudiantes que hicieron uso del correo electrónico, así como la cantidad de mensajes recibidos en el semestre se muestra a continuación:

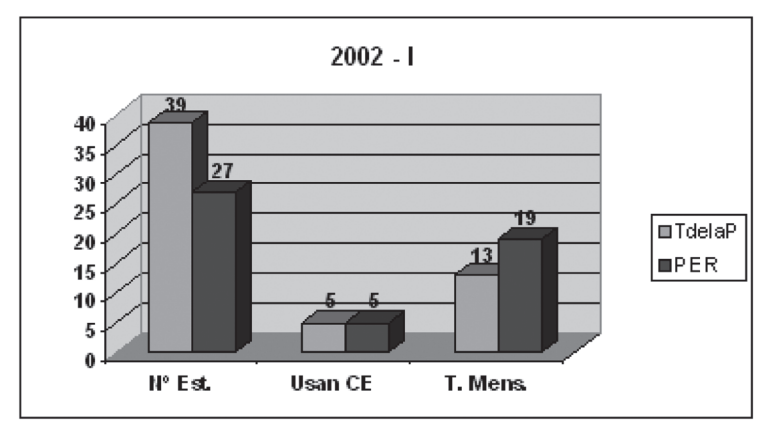

Figura 2

El tiempo de dedicación del profesor, sin considerar las horas de asesorías presenciales, se muestra a continuación:

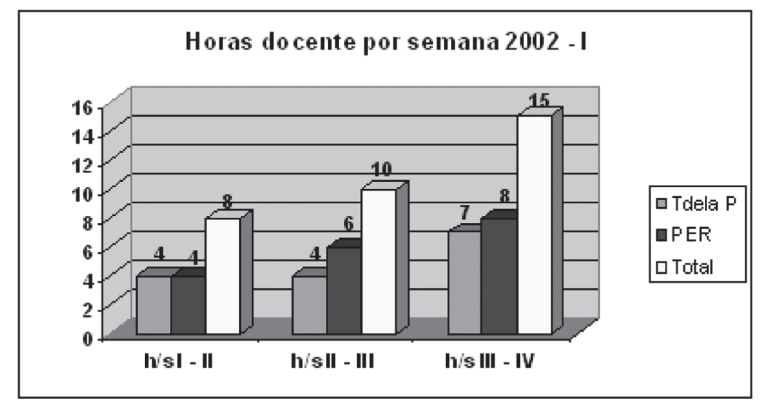

Figura 3

Si bien es cierto que los estudiantes se sintieron más atendidos, desde el punto de vista de los aprendizajes no se observaron cambios significativos.

#### 1. 2. – Segunda Etapa

Durante el año 2003 se continuó con el uso del correo electrónico alcanzándose una mayor participación de los estudiantes, aunque sin otros logros significativos.

La indagación nos llevó a la utilización de listas de discusión, pero conscientes que no es la potencialidad de las tecnologías la que genera los cambios, sino el uso pedagógico de las mismas lo que logrará las transformaciones necesarias. Para que una lista funcione desde el punto de vista educativo es necesario que tenga una estructura didáctica adecuada a los objetivos pedagógicos.

En este sentido se revisaron trabajos realizados utilizando diversas plataformas y se participó, como oyente, en un curso on line auspiciado por el Concord Consortium de Pensilvania USA y dirigido por el Dr. Álvaro Galvis. Dicho curso se realiza sobre la plataforma Black Board, la cual tiene una gran versatilidad para manejar espacios virtuales de aprendizaje, pero el costo de sus licencias es relativamente oneroso.

El proceso de búsqueda y prueba nos llevó a interactuar con plataformas del tipo de E-Collage, Virtual U y otras, éstas aunque gratuitas se manejan en inglés, lo cual representa dificultades adicionales para los estudiantes.

1. 3. – Implementación de la Experiencia con las Listas.

Se crearon dos listas de discusión en la plataforma de Elistas, una para cada una de las asignaturas que dictamos en el Núcleo de Barquisimeto "Teoría de la Planificación" y "Planificación Educativa Regional".

Para las inscripciones se instó a los estudiantes inscritos en dichas asignaturas a que crearan una cuenta de correo electrónico y enviaran un mensaje con sus datos personales: (asignatura, nombres y CI).

Recibidos los correos de los estudiantes se enviaron las ins-

trucciones para suscribirse a la lista, indicándoles los espacios donde estaban: el programa, el plan de evaluación y los materiales a ser discutidos durante la primera asesoría.

Cerca de 65 % envió sus datos y de ellos el 35 % se suscribió a la lista antes de la primera asesoría. Sin embargo casi el 50 % de los estudiantes habían revisado las lecturas, ya que les fueron suministradas por sus compañeros, lo cual permitió participaciones más concretas durante la primera asesoría.

Durante el curso se presentó una serie de contratiempos:

- Algunos estudiantes comenzaron a participar en la lista entre la tercera y cuarta asesorías.

- Algunos estudiantes mostraron temores con respecto a la herramienta, por "no dominar la tecnología"

- La mayoría de los mensajes sólo repetían fragmentos de las lecturas asignadas.

No obstante los inconvenientes señalados la mayoría de los estudiantes indicó que la experiencia fue enriquecedora y posibilitó su participación.

1. 4. – Sistematización de nuevas evidencias

Se consideró pertinente conocer más a profundidad la visión de los estudiantes sobre el proceso, se discutió en pequeños grupos la experiencia y a partir de las opiniones recogidas se elaboró un cuestionario abierto que fue presentado a un grupo elegido al azar. A partir de las respuestas se elaboró una encuesta cerrada.

Respondió la encuesta un total de 95 estudiantes entre los años 2005-2007. Las cifras se dan en valores absolutos. Los tres primeros ítems se refieren a los tiempos de participación y tipos de listas (moderadas, abiertas, etc.)

Ítem referido al número de intervenciones que realiza, al mes,

el moderador:

# Nº de intervenciones del moderador

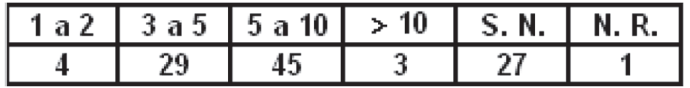

Tabla 1. (S. N. – Según Necesidad, N. R. – No Responde)

Ítem referido a las veces que debería intervenir el moderador:

# Nº de veces que debería intervenir el moderador

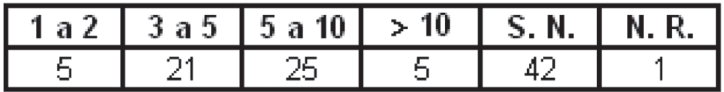

Tabla 2

Aspectos en los cuales se realiza la moderación según los usuarios:

# La moderación consiste en:

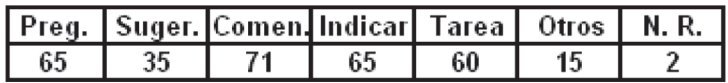

Tabla 3

Las alternativas son: formular preguntas, realizar sugerencias, realizar comentarios, indicar acciones a seguir y establecer tareas, pudiendo marcarse más de una opción.

Cómo consideran los participantes que debía ser moderada la lista:

# Cómo debería ser la moderación

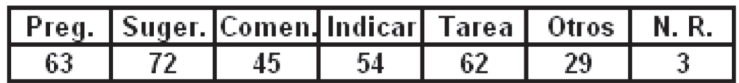

Tabla 4

Los participantes consideran aumentar las sugerencias y dis-

minuir los comentarios generales.

Ítem referido a la caracterización de las intervenciones del mo-

# derador:<br>Características que tienen las intervenciones del moderador

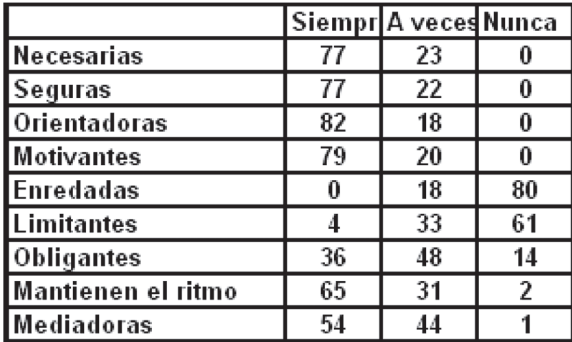

Tabla 5

Referido a la opinión de los participantes acerca de las intervenciones de sus pares:

#### Características de las intervenciones de mis nares

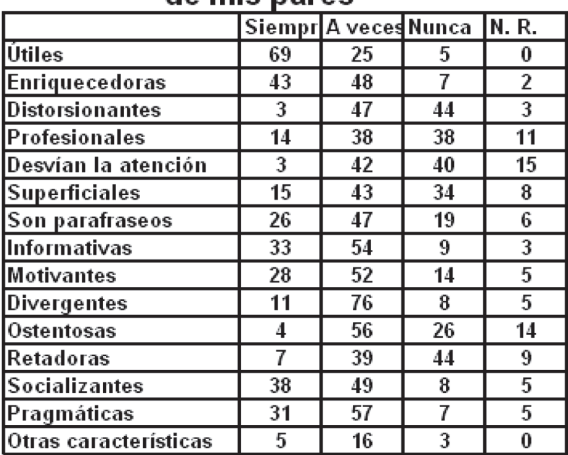

Tabla 6

Los últimos ítems son importantes para reorientar el trabajo en las listas.

Aspectos del trabajo que propician los aprendizajes. Calificados del 1 al 10 según su grado de relevancia.

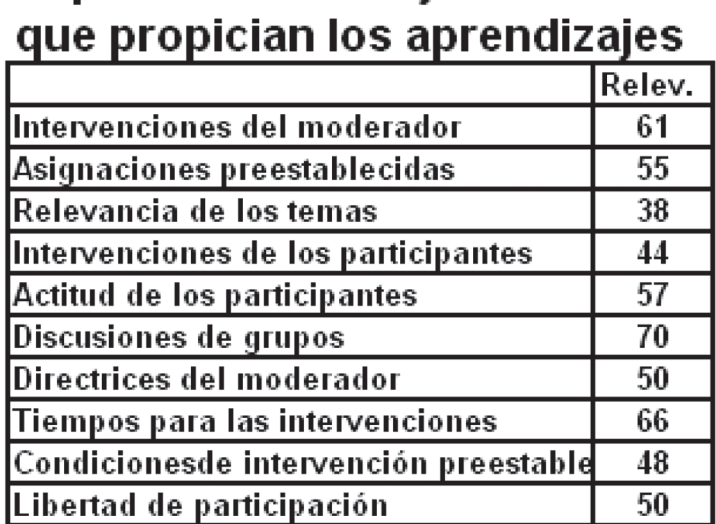

# Aspectos del trabaio en las listas

Tabla 7

La mayor relevancia la tienen las discusiones grupales (hablamos de espacios virtuales) y los tiempos de participación. El aspecto menos relevante es la temática, seguida por las intervenciones de los estudiantes, lo que parecería una contradicción, (importancia de las discusiones grupales vs no relevancia de las intervenciones de los participantes). En reuniones presenciales se aclaró que en las discusiones grupales los participantes deben prestarse atención e intervenir sobre los comentarios hechos por sus compañeros, mientras que las participaciones individuales no siempre son leídas, pues frecuentemente no se relacionan con el tema del momento.

Elementos de orden organizativo y de planificación de las actividades, tanto previas al curso, como durante su desarrollo.

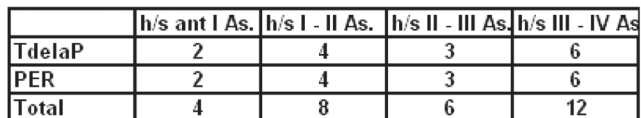

# Tiempo de dedicación del docente Semestre 2005 l

Tabla 8

Los tiempos se dan en horas por semana, antes de la primera asesoría y entre las asesorías, más el tiempo presencial en cada asesoría.

En los siguientes semestres se adelantaron los cursos en modalidad mixta, contando con un ayudante pedagógico, como apoyo para el uso de la herramienta tecnológica.

Para el trabajo en la lista se creó un instructivo que fue suministrado a los estudiantes, aunque es conveniente la presencia del ayudante pedagógico a fin de orientarlos cuando se requiera.

En el plan de evaluación se asigna un peso de 20 % a la participación, considerando la cantidad de intervenciones realizas por el participante, su profundidad (reflexiones, aportes, e interrogantes, además de los comentarios sobre las intervenciones de sus pares).

1. 5. – Reflexiones en esta fase de la Experiencia.

Al inicio del trabajo es conveniente una mayor participación del moderador, con respuestas concretas a las interrogantes y con sugerencias que orienten el trabajo de los participantes. Es importante pedirles que consideren los comentarios de sus pares a fin de desplazar el centro de atención del moderador a miembros del grupo.

Las intervenciones del docente deben realizarse orientando

las participaciones hacia lo relevante de la temática y guiando la discusión a conclusiones consensuadas.

El funcionamiento de la lista, como ambiente virtual de aprendizaje, debe brindar la oportunidad de socialización, aunque sin mezclar una pregunta relacionada con el trabajo con algún comentario personal.

En este sentido el trabajo en las listas se guía por normas de comportamiento que deben estar claras para todos los participantes:

- Los miembros deben aceptar los principios del trabajo colaborativo.

- Los mensajes deben ser pertinentes al trabajo.

- Evitar mensajes de "prueba".

- Prestar atención a la ortografía, redacción y coherencia.

- Las dudas sobre funcionamiento deben hacerse al moderador.

- No utilizar un lenguaje soez o irrespetuoso.

- Los mensajes considerados "fuera de lugar" debe resolverlos el moderador.

- Es recomendable escribir de manera concisa.

Uno de los puntos álgidos en el trabajo en los espacios virtuales educativos se refiere a las evaluaciones, los docentes pueden dudar sobre la autoría de las participaciones, mientras que algunos estudiantes temen que sus ideas sean "plagiadas".

En nuestra experiencia consideramos indispensable un alto nivel de confianza al trabajo que desarrollan los estudiantes, sin embargo esto no implica perder la rigurosidad de las evaluaciones.

Como ya indicamos el plan de evaluación que aplicamos en nuestro trabajo incluye un porcentaje relacionado con las participaciones. Los mensajes que se envíen desde una dirección que no esté suscrita no son recibidos por el servidor.

Otro elemento de la evaluación es una prueba corta, la cual se realiza de manera virtual dividiendo al grupo en dos subgrupos al azar a cada subgrupo se le envía una pregunta a una hora preestablecida al tiempo que se indica la hora tope en que puede ser enviada la respuesta, la fecha debe coincidir con la fecha de la asesoría. Las preguntas no son de tipo memorístico, se plantea una situación a partir de la cual se pedirá la respuesta, esta debe involucrar los conocimientos que se pretenden alcanzar implícitos en la situación.

El siguiente elemento de la evaluación es el trabajo final individual que en el caso de la asignatura "Teoría de la Planificación" es un trabajo tipo ensayo sobre un tema escogido por cada participante de un grupo que se les presenta desde la segunda asesoría y en el caso de "Planificación Educativa Regional" es el diseño de un proyecto de intervención.

En la fecha de la última asesoría, se realiza un Quiz individual en una sesión de Chat que consiste en una pregunta basada en el trabajo presentado por cada uno, procurando que la respuesta no esté explícita en el trabajo, con lo cual se garantiza que aunque alguien los haya ayudado a preparar el trabajo deberán conocerlo y comprenderlo, lo que al final significa que han logrado un cierto aprendizaje y esto último es lo que en realidad se pretende.

En lo que respecta a las posibilidades de "plagio" cada mensaje que se envía a la lista queda registrado con fecha y hora y sólo el docente tiene la oportunidad de eliminarlos. En general los propios participantes se cuidan de no copiar del trabajo de sus compañeros.

Cuando comparamos el trabajo que se realiza en las asesorías presenciales con el trabajo en la lista de discusión esta última presenta un mayor grado de exigencia, tanto para el docente como para el estudiante.

El docente requiere planificar las actividades a realizar durante el semestre antes que los estudiantes se hayan inscrito, revisar con regularidad el correo para dar el ingreso en la medida en que hagan su solicitud y luego deben revisar como mínimo

unas tres veces por semana los mensajes que se están enviando a la lista a fin de orientar y canalizar el trabajo y dar respuesta oportuna a las intervenciones de los participantes.

Por su parte los estudiantes deben suscribirse a la lista antes de la primera asesoría, entre asesorías deben revisar los mensajes, bajar las nuevas lecturas periódicamente y realizar sus intervenciones por lo menos una vez por semana, manteniendo contacto con la asignatura con mayor frecuencia que para las sesiones presenciales.

En nuestra experiencia iniciamos las actividades con un mensaje de bienvenida, donde se aclaran las pautas de trabajo y las normas de netiquette que deben ser observadas.

Luego se realizan actividades que apoyan la lectura crítica y reflexiva de los materiales llevándolos a fijar conscientemente posición con respecto a los aspectos en estudio.

En adelante el trabajo en la lista se orienta con una doble intencionalidad, por una parte ir profundizando en los temas y actividades correspondientes al desarrollo de la asignatura y por la otra irlos guiando en la realización de un trabajo colaborativo, donde ellos sean el centro de la acción y el docente pase a ser un elemento de apoyo que aparece cuando se le necesita.

1. 6. – Aspectos Relevantes de los Resultados de la Experiencia.

En primer lugar resulta evidente que la participación de los estudiantes se incrementa significativamente al verse inmersos en un espacio virtual de aprendizaje como lo constituye el creado por medio de la lista de discusión implementada en nuestra experiencia y que se refleja sin lugar a dudas en los datos que se muestran en la siguiente tabla:

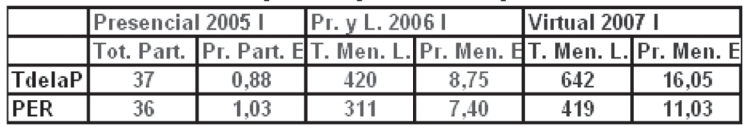

## Promedio de participaciones por semestre

Tabla 12

La primera columna muestra el total de participaciones durante las asesorías presénciales, el número de estudiantes fue 42 en Teoría de la Planificación (TdelaP) y 35 en Planificación Educativa Regional (PER). La segunda columna corresponde al promedio de participaciones por estudiante durante las cuatro asesorías.

Las columnas tres y cuatro corresponden al semestre que se llevó adelante combinando asesorías presenciales y trabajo en la lista. Los cursantes en las asignaturas fueron 48 y 42 respectivamente, en la tercera columna se muestra el total de mensajes y participaciones, mientras que la cuarta columna aparece el promedio de intervenciones por estudiante. El promedio no resalta las diferencias entre el número de participaciones de cada estudiante, pero la dinámica de trabajo hace que el menor número de intervenciones nunca sea inferior a cuatro.

Las columnas cinco y seis reseñan las participaciones totales y los promedios de participación por estudiante para el semestre que se realizó totalmente virtual. Durante este semestre 40 estudiantes cursaron TdelaP y 38 PER.

Se hace evidente el incremento en la cantidad de participaciones de los estudiantes en el trabajo realizado vía Internet.

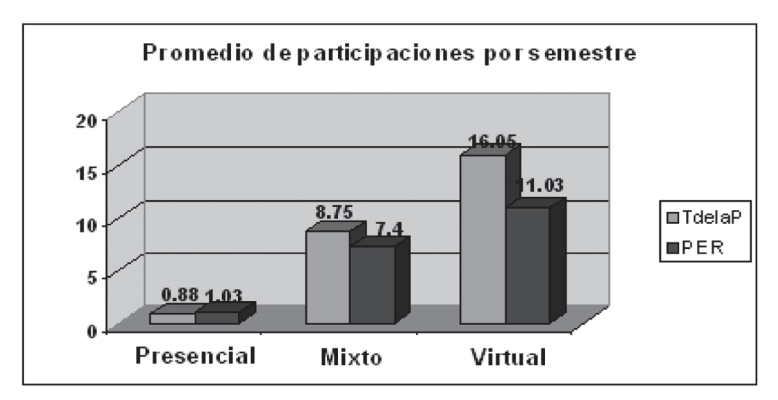

Figura 4

Es importante resaltar que no sólo se incrementaron las participaciones, sino que la calidad de los trabajos mejoró sensiblemente.

Es de resaltar un beneficio adicional que reside en la adquisición de una experticia en el manejo de la herramienta tecnológica, cada día más necesaria, además de la adquisición de competencias para gestionar la información.

Sin embargo también se han presentado algunos contratiempos, que no por aislados deben dejar de considerarse: Algunos estudiantes se suscriben desde una dirección electrónica y luego intentan participar en la lista utilizando el de algún familiar o conocido. Estos mensajes no son recibidos en la Lista, lo que les genera desconcierto.

Otro factor de incertidumbre se refiere a que presuponen que cada intervención debe ser inmediatamente respondida, lo cual presupone que el docente debería estar conectado permanentemente y responder de manera individual. Generalmente este tipo de problemas desaparece en la medida que se aclara la mecánica de funcionamiento.

Los casos de abandono no varían con respecto a los que se dan cuando en las asesorías presenciales, inclusive se han reducido, aunque las cifras no son significativas como para vincularlas con el uso de la lista.

### 1. 7. – En Resumen

Consideramos que es factible implementar el trabajo en los EUS con apoyo de las TIC:

- Aunque los requerimientos de dedicación del docente y de los estudiantes es ligeramente superior al trabajo en las asesorías presenciales, las ventajas para los aprendizajes superan las diferencias.

- Es conveniente que el uso de listas complemente las asesorías presenciales, disminuyéndolas a dos, fundamentalmente para efectos de evaluación, lo cual disminuiría los costos de los EUS.

- Es necesario fortalecer las salas de computación, aumentando el número de equipos y asegurar la presencia de pasantes con conocimiento del manejo de las listas.

- Debe promoverse una cultura tecnológica desde los primeros semestres de la carrera.

BIBLIOGRAFIA:

Collison, G. Et al. (2000). Aprendizaje en Ambientes Virtuales, Concord, MA. (Material no publicado).

Cornieles, Idalia. (2002). El correo electrónico. En Contexto Educativo. Revista digital de Educación y nuevas tecnologías. [On-line] Disponible en: http://contexto-educativo.com. ar/2002/2/nota-09.htm [Consulta: 2004 diciembre]

Gálvis P., Alvaro. (2003) Moderación de Ambientes Interactivos. MAIA. Curso on line Concord Consortium. Pensilvania USA.

Carr, W. y Kemmis, S. (1988). Teoría crítica de la enseñanza: La investigación – acción en la formación del profesorado. España: Ediciones Martínez Roca, S.A.

Kemmis, S. y Mc Taggart, R. (1988). Como planificar la investigación-acción. Barcelona: Alertes, S. A.

Martínez, M. (2000). La investigación-acción en el aula. Agenda Académica, / (1), 27 – 39.

Silva, Enrique (2005): Reflexiones acerca de la facilitación y moderación de espacios virtuales. Mímeo. UNESR

Silva, Enrique (2007). Una Experiencia para mejorar los aprendizajes, con el uso de las TIC, en los EUS, Núcleo Barquisimeto de la UCV. Trabajo de Ascenso.